Feladat. a) Készítsünk SUBROUTlNE-t, mely egy háromszög sú
spontjainak koordinátáiból kiszámítja <sup>a</sup> területet és kerületet, a súlyvonalak hosszát és a súlypont koordinátáit, a háromszög köré írható kör középpontjának koordinátáit és a kör sugarának hosszát. és a kör sugarának hosszát.

b) Írjunk programot, amelyben a csúcspontokat értékadó utasításokkal határozzuk meg, majd felhasználva az elkészített SUBROUTlNE-okat, kinyomtatja az összes számított eredményt, megfelel® feliratokkal.

Megoldás. Az alábbiakban a MASTER szegmenst és <sup>a</sup> azubrutin szegmenseket egyben, egy komplett programban mutatjuk be. A program utolsó szegmense után a FINISH utasítás a teljes program záró utasítása. A hatodik pozí
ión (a két "függőleges" vonal között) elhelyezkedő karakter azt jelenti, hogy az utána következő utasításmező folytatása az előző sorbeli utasításmezőnek. Az ilyen sorokat folytató sornak nevezzük. 20-nál több sor nem kapcsolható ily módon össze. A program egy lehetséges alakja:

```
MASTER PR11
        DIMENSION PONT(3, 2), SUP(2), SUV(3), CENT(2)
        PONT(1, 1) = -3PONT(1, 2) = 1PONT(2, 1) = 4PONT(2, 2) = 6PONT(3, 1) = 8PONT(3, 2) = -5CALL TERKER(PONT, ATER, AKER)
        CALL SULY(PONT, SUP, SUV)
        CALL KOER(PONT, CENT, RADIUS)
        WRITE(3, 5)(((PONT(I, J), J = 1, 2)J = 1, 3)ATER, AKER, (SUP(K))Z \mid K = 1, 2(SUV(N), N = 1, 3), (CENT(N), N = 1, 2), RADIUS)
\overline{5} | FORMAT(1H1, 5(/), 40X, 27HAAROMSZOEG\nablaCSUCSPONTJAI : //3(40X)
   X , 2HX =, F10.3, 3X, 2HY =, F10.3/)///40X, 20HA\nablaHAAROMSZOEG\nablaTERUEL,
   Y \mid 4HETE :, F15.5//40X, 24HA\nablaHAAROMSZOEG\nablaKERUELETE :, f15.5/////
   Z | 40X, 25HA\nablaSULYPONT\nablaKOORDINAATAI :, 5H\nabla \nabla \nablaX =, F15.5, 5H\nabla \nabla \nablaY =,
   W | F15.5//40X, 21HA∇SULYVONALAK∇HOSSZA :, 3(F15.5, 5X)/////40X,
   V 36HA∇KOEREE∇IRHATOO∇KOER∇KOEZEEPPONTJA :, 5H∇∇∇X =,
   P | F15.5, 5X,
   U SH\nabla \nabla \nabla \nabla Y = 0.515.5/40X, 29HA\nabla KOEREE\nablaIRHATOO\nabla KOER\nabla SUGARA :
   Q \mid, F15.5)
        STOP
        END
        SUBROUTINE TERKER(P, TER, KER)
        REALKER, P(3, 2)
        TER = 0.5(*P(1,1)*P(2,2)+P(1,2)*P(3,1)+P(2,1)*P(3,2)-X \mid P(3, 1) \star P(2, 2) - P(3, 2) \star P(1, 1) - P(2, 1) \star P(1, 2)KER = 0DO 7 I = 1, 3J = I + 1IF(4-J)0, 0, 7J = 1KER = KER + TAAV(PI, 1), P(J, 1), P(I, 2), P(J, 2))RETURN
        END
        SUBROUTINE SULY(P, SP, SV)
        DIMENSION P(3, 2), SP(2), SV(3), FX(3), FY(3)
        DO 5 I = 1, 2SP(I) = (P(1, 1) + P(2, 1) + P(3, 1))/3.DO 4 J = 1, 3K = J + 1IF(4 - K)0, 0, 3
```
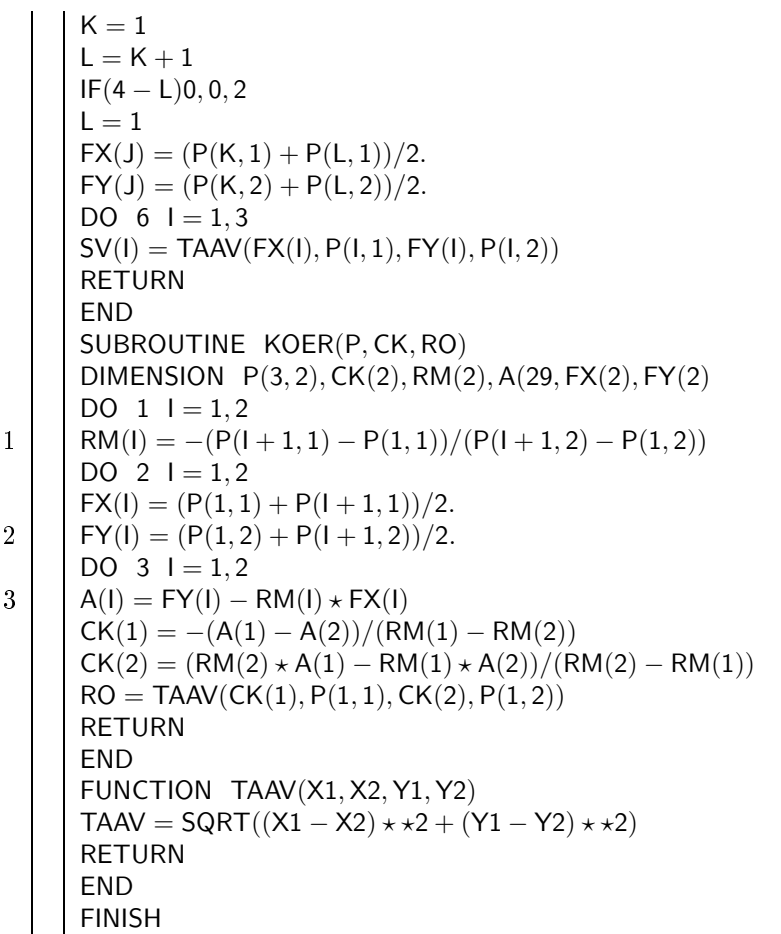

A szubrutinok algoritmusai közismert koordinátageometriai eljárások, melyeket itt nem részletezünk.

## 5. Olvastatás lyukkártyáról

5.1 Az adatlap

Rovatunkban kizárólag számok olvastatásával foglalkozunk, amelyeket ún. adatlapra írva adunk le lyukasztásra. Mivel adatok beolvasása a lyukkártya valamennyi pozíciójáiól egyformán lehetséges, ezért az nem osztható eleve meghatározott mezőkre. A könnyebb áttekinthetőség érdekében IO egyforma, 8 karakter széles sávot szoktunk behúzni az adatlapra, amely a programlaphoz hasonlóan négyzethálós papírra helyezendő el. A fejléc is megegyezik a korábbival.

Néhány fontos tudnivaló:

az adatlapon kizárólag a tíz számjegy és a mínusz jel karaktere jelenhet meg;

 $-$ az adatbevitelnél nincs helyközérzéketlenség, az összetartozó számjegyek, ill. számjegy és mínusz jel között betűköz nem hagyható;

- az adatlapra írt minden előjel nélküli szám pozitív;

– két adat közé semmilyen "elválasztó jelet" nem írunk az adatlapon.

5.2. Az olvastató utasítás

A kártya olvastatás utasítása a READ (jelentése: olvasd, ejtsd: rid). Ezt követi záró jelpár között <sup>a</sup> logikai perifériaszám és egy FORMAT utasítás címkéjével azonos szám. A zárójel után áll az ún. READ-lista, vagyis olyan azonosítók sorozata, amelyek a beolvasott értékeket felveszik. Az egyszerű listájú READ utasításra példa:

## $READ(1, 17)A, B(5), IND, K7, K9, K13$

Rovatunkban a kártynolvasó logikai perifériaszáma mindig 1 lesz. Az olvasó utasításhoz is kötelezően tartozik egy FORMAT utasítás, melyre címkével hivatkozunk. Ez írja elő a kártyáról beolvasott számnadat formáját, típusát, nagyságrendjét. Emiatt a következő összetartozó dolgokat kell figyelemmel kísérnünk:

- u kártya valamely részének tartalmát,
- -a FORMAT erre vonatkozó specifikációját,
- a READ-lista megfelel® elemét és
- a beolvasott szám értékét.

A FORMAT után záró jelben állnak azok <sup>a</sup> spe
iká
ók, amelyek <sup>a</sup> kártya tartalmának bevitelére vonatkoznak. Rovatunkban az olvastatás I, F és X specifikációval foglalkozunk, de ezeknek sem tárgyaljuk valamennyi lehetséges felhasználását. A példának hozott READ utasításhoz az alábbi FORMAT tartozhat:

17 | FORMAT (F8.3, F10.5, 10X, 16, 3l10)

Néhány szabály:

- Ha a READ-lista egyszerű, akkor egy READ utasítás egy kártya beolvastatását váltja ki, ezért minden ilyen utasításhoz pontosan egy adatkártyának kell tartoznia.

A kártyán legalább annyi adatnak kell állnia, amennyi a READ-lista elemeinek száma.

– A FORMAT-lista specifikációi rendre és típusra a rá hivatkozó READ utasítás listájában szereplő azonosítókra kell hogy vonatkozzanak.

– Az I specifikáció egész típusú, az F specifikáció valós típusú számként olvastatja be a kártya tartalmát.

– Az lwill. Fw.d alakú specifikációkban a w mezőszélesség a kártyáról beolvasott karakterek számát jelenti. A specifikációk által meghatározott mezők a kártya e1ső karakterpozíciójánál kezdődnek és a apecifikációk sorrendjében következnek egymás után, legfeljebb a kártya végéig.

– Az nX specifikáció ismétlési tényezője azt írja elő, hogy a kártya hány karakterét hagyja figyelmen kíviil az olvasás.

– A fentiekből következik, hogy az egyszerű READ-listához tartozó FORMAT-listában a specifikációk által "lekötött" pozí
iók számának összege nem lehet 80-nál több.

– Az X specifikációval kihagyott, valamint a FORMAT-lista által le nem kötött (a kártya végére eső) kártyapozíciók tartalma tetsz®leges lehet, nem olvasódik a tárba.

– A programban egymšs után végrehajtásra kerülő egyszerű listájú READ utasítások egymás után következő adatkártyákat olvasnak be. A programozó feladata, hogy az. adatlapon ennek a sorrendnek megfelel®en következzenek soronként a beolvasandó, egy-egy kártyára lyukasztandó adatok.

Blokkdiagramban a beolvasást ilyen blokkal jelezzük:

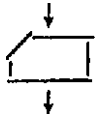

5.2.1 Az I specifikációjával való olvastatásra tekintsük a következő példát:

 $READ(1, 6)$ IP, JA, KS

6 | FORMAT(I10, 18, 12X, 15)

A specifikációk a kártyán négy egymást követő mezőt határoznak meg. A kártya 1–10 karaktereit az l10, a 11– 18 karaktereit az l8 specifikáció olvassa be. Ezután 12 karakterpozíció tartalma figyelmen kívül marad és a 31–35 karakterpozíciók tartalmát, az 15 specifikációval olvastatjuk be. Vegyük pl. az első, 110-el beolvasandó mezőt. Tegyük fel, hogy erre a −136 számot lyukasztjuk. Ezt többféleképpen tehetjük, és ennek megfelelően különböző nagyságrendű számok kerülnek beolvasásra. Ezt az alábbi táblázat mutatja.

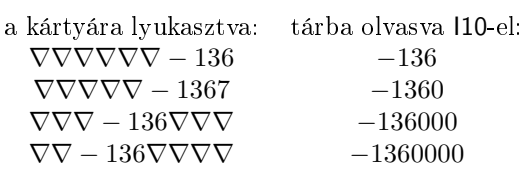

Látnivaló, hogy

– a lyukasztott szám csakis akkor kerül eredeti nagyságrendjében a tárba, ha a mezőre jobbra tömörítetten írjuk be;

 $-$ a mezőben a számtól jobbra álló betűközök mint zérus számok olvasódnak be a tárba;

– a szám bal felé való elcsúsztatása a mezőben csak addig engedhető meg, amíg a zérusokkal kiegészített szám a gépi számábrázolús korlátait meg nem haladja.

Ha például a hozott utasítás olyan kártyát olvastat be, melynek els® 35 karaktere az alábbi:

## $\nabla \nabla \nabla - 136000 \nabla \nabla \nabla 5963427 \nabla \nabla \nabla \nabla 17683215075$

akkor a READ-lista azonosítói közül IP-nek 8212; 136000, JA-nak 59634, KS-nek 15075 lesz az értéke.

5.2.2. Az F specifikáció megismeréséhez tekintsük a következő példát:

- READ(1, 4)ALFA, BETA, EPS
- 4 FORMAT(5X, F6.3, F10.5, F12.7)

A READ-listahromazonostjhozaFORMAT-lista három specifikációt tartalmaz. A negyedik specifikáció (sorrendben az első) az első 5 karakterpozíció figyelmen kívül hagyását írja elő. Az F specifikáció a hozzá tartozó mezőt két részre osztja. A mező jobb szélén annyi karaktert különít el, amennyit a tizedes törtjegyek száma, a d előír. Ëzen karakterek tartalma képezi a beolvasott szám tört részének jegyeit. A mező bal részében álló karakterek adják meg a beolvasott szárn egész részének számjegyeit. Ha F.10.5 spe
iká
ióval olvastatunk be,

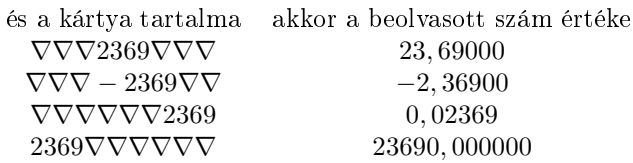

A példából leolvasható, hogy

a jobb oldalon álló bet¶közök zérus számként kerülnek a tárba,

– bármilyen F specifikációval beolvasott szám eggyel kevesebb karakterből áll, az ugyanezen szám nyomtatásánál felhasznált karakterek számánál, mivel utóbbiban a tizedes pont is megjelenik.

Ha például hozott utasítás olyan kártyát olvastat be, amelynek els® 33 karaktere az alábbi:

## $\nabla 53\nabla \nabla 231709\nabla \nabla -6207\nabla \nabla \nabla \nabla \nabla \nabla \nabla \nabla \nabla 33305$

akkor ALFA értéke 231, 709, BETA értéke −62, 07000 és EPS értéke 0, 0033305 lesz.

Következő rovatunkban az olvastató utasítás használatának bemutatását befejezzük. Utána különböző feladatokon alkalmazni fogjuk eddig tanult ismereteinket. Azok részére, akik az elmúlt oktatási évben nern tudták rendszeresen olvasni rovatunkat, összefoglaló jegyzetet készítettünk a FORTRAN programozási nyelv alapjairól. Kérjük, hogy aki <sup>u</sup> jegyzetre igényt tart, az küldjön a szerkesztőség címére egy postai levelezőlapot az alábbi szöveggel:

Megrendelem u "FORTRAN progranłozási nyelv alapjai" c. jegyzetet.

Olvasható aláírás és pontos lak
ím.

Címünk: Kömal Szerkesztőség, 1443 Budapest, Postafiók 129.

Sajnálattal közöljük, hogy Gergely János kivált a rovat szerkesztéséből. (Emiatt, a levelek megválaszolásában elmaradás történt.) Kérjük olvasóinkat a továbbiakban a leveleket és feladatmegoldásaikat az alábbi ímre küldjék:

> Dr. Ada-Winter Péter Munkaügyi Minisztérium Számításte
> hnikai Intézet 1089 Budapest Reguly A. u. 57-59.